### **KTOI Crack License Key For PC (2022)**

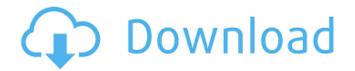

#### KTOI With Full Keygen [32|64bit] Latest

KTOI is a small, freeware application built in Visual C#.NET. Features of the application include: - Windows 7 like GUI - Suggestions are provided for all gestures based on previous users experience. -

Recognize gestures when "perform" button pressed and gesture recognised by user by holding gesture button down. - Detects when gesture is used on a printer, mouse, keyboard, DVD/CD-Rom or any other computer peripheral. - Support, via input file, for all gestures commonly used with the mouse and keyboard. - Any gestures not supported by the application are not used. - Allow user to force KTOI to perform a gesture without a gesture having been performed by the user first. - Printer controls are provided to view/change various operational settings and print job status. - Controller detection is made easier by allowing the user to press the Ctrl key while performing gestures. -Configuration file name and location, as well as option to include "Language", "Localisation", "Keyboard", "Mouse", "Printer", and "User Interface" sections in the configuration file, which are used to change the application behaviour. - "Fast Mouse Button Mapping": After a click on the Enter button, a full mouse gesture is mapped to the click. To revert to an extended mode, hold the Enter button down. - "Automatic gestures without KTOI": When a gesture is performed, the user is prompted to activate KTOI. - "Gesture timeout": If KTOI does not detect a gesture within a certain amount of time, it will stop tracking that gesture and perform the next gesture. - "Custom Gestures": A custom gesture is created by adding icons to a special gesture at the bottom of the gesture list. These are added by clicking the "Add icon" button. - "Disable touchpad gestures": Gestures are

These are added by clicking the "Add icon" button. - "Disable touchpad gestures": Gestures are ignored when using the mouse with the touchpad.

KTOI at: Meteor.call in helper, throws error 'only a react component can be mounted to a document' I am having some issues with a Meteor.call for an auto complete in a helper. I think I have narrowed it down to a basic issue of 'only a react component can be mounted to a document' when trying to

setState from the helper

# **KTOI Product Key**

? Automatically detect and use Windows gestures ( for the mouse and keyboard of your computer. ? Display Kinect gestures for mouse and keyboard, and move the mouse and simulate keyboard commands. ? Provide a convenient tool for users to use intuitive gestures. ? Provide an efficient solution for computer users who have no hand with the mouse and keyboard. ??Download KTOI from the link below to get started. Note: KTOI has limitations for most types of mice that don?t support Windows gestures. Band: how to engage children in research, an ethical challenge. There is growing awareness that children's involvement in research may have far-reaching ethical implications. This article describes how strategies can be used to engage children, particularly those aged under 11,

with research procedures. It outlines the need for social psychologists to begin to develop a focus on children as research participants, and it describes four categories of ethical issues that might be encountered as children's research expands. Ethical guidance regarding children's involvement in psychological research is provided through the example of the development of a mouse-tracking measure. Energetic cost of sperm cell shaping and shaping-induced "stretch" in mouse epididymal spermatozoa. The use of scanning (or transmission) electron microscopy (SEM) and rapid scanning single polarograph (RSP) to estimate the movement of Ca2+ ions through the membrane of mouse sperm cells and "stretch" (a rapid increase in the volume of cells) as a result of flattening during sperm shaping has previously been described. In the present study, a variety of other estimations of cytosolic and mitochondrial free energy and osmotic potential have been determined. A linear relationship has been demonstrated between the capacity of sperm cells to eject Ca2+ ions and the capacity to eject protons into the medium. Sperm cells that were prevented from inverting their plasma membrane during 90 min of shaping showed no increase in the volume of the cells. Mechanical stretching of rapidly-extruded or spontaneously-extruded sperm cells by maintaining them at the point of ejaculatory orgasm showed that the volume of the cells did not change as a result of the known increase in concentration of intracellular Na+ ions. At the points of ejac b7e8fdf5c8

2/4

#### KTOI Activation Code [Mac/Win] (Latest)

• Uses the arm and hand gestures of the Kinect sensor and translates them into mouse clicks and presses on screen • KTOI has a simple, easy to use interface that allows you to add more gestures • Supports automatic audio detection while adding the gestures • The transparent user interface can be moved around to suit any location • Allows you to record the screen capture, find/replace and any text editing actions that you have taken • The gestures that KTOI detects automatically are the most commonly used for the Windows OS. • The gestures used for starting the Windows GUI are also provided as examples on the screen. • With KTOI, you can interact with your computer without touching the screen • KTOI is free to use and does not require registration • KTOI is easy to download, load, and use • KTOI Tutorial When you've opened KTOI for the first time, a keyboard is automatically simulated by selecting a text editor and navigating a web page. The "menubar" appears at the bottom with the following options: Screen Capture: Captures screen captures, which you can then use in the editor or to share/print. Find/Replace: Applies the "find" or "replace" functions to the text you have selected. Backup: Backup the current file to your hard drive, so that you can recover in the event of a system crash. Save: Lets you save and/or load your settings and text. Audio Check: Checks and makes an audio recording in case the computer is not responding. Options: The Main Menu Settings: Allows you to change the settings of the program. Add gestures: Allows you to add or remove gestures. Exit: Allows you to exit the program. • Voice guide The program offers a voice guide. Simply click the "manual" icon and select the option "KTOI voice" when the program has been closed and your computer is back on. • Settings Allows you to change the settings of the program. • Download Allows you to add more gestures to the program. • Help Allows you to help/communicate with the author. • About Allows you to learn more about the program. KTOI Features: • The gestures that KTOI detects automatically are the most commonly

#### What's New in the?

- Configuration of the gestures for the keyboard and mouse of the selected computer - Simulating gestures with the computer mouse and keyboard - Simulating gestures with a TV remote - Simulator gestures for Android Emulator and for the Kinect sensor itself - In-depth details on each gesture -Characteristic window with the simulation result - Detailed information about the gestures Résolution Voir l'Apercu Communication Voir l'Apercu Kinect Configuration Voir l'Apercu Kinect Gestures for Keyboards and Mouse Voir l'Aperçu Kinect Gestures for TV Remote Voir l'Aperçu Applications Voir l'Aperçu In-depth Gestures Information Voir l'Aperçu In-depth Information about each gesture Voir l'Aperçu In-depth Gesture Descriptions Voir l'Aperçu Kinect Gestures for Emulator Voir l'Aperçu Description Voir l'Aperçu In all applications, users must use an official Kinect sensor that is provided to them by Intel. Kinect comes with a USB port that can be connected to any PC. When the Kinect sensor is connected and the "Kinect Registration Wizard" is started, the following steps will appear: Press "Next" to start the installation. - Installation instructions will appear on screen The installation steps can be found in detail in the installer manual Here is a list of files which are installed during the installation: In the applications folder, the files KsApplication.jar and KsApplicationClassic.jar are installed. Kinect SDK includes both of these applications. However, Microsoft does not allow the use of the SDK to create applications or games based on the Kinect camera itself. Use KsApplication.jar to simulate Kinect gestures on the selected computer. Use KsApplicationClassic.jar to simulate Kinect gestures on the selected computer. The utility has been updated to the beta 2 version, with the addition of a new application: KsApplication.jar - Configuration of the gestures for the keyboard and mouse of the selected computer - Simulating gestures with the computer mouse and keyboard

## **System Requirements:**

You will need to purchase a 2nd License for your PC. PC: You should be running Windows XP 32-bit or Windows 7 32-bit with Service Pack 1. You should have a DirectX 9.0c compatible video card and a DirectX 9.0c compatible video card with the latest drivers. You should have at least 4GB of RAM. Drivers: Ensure you have the latest stable driver from Intel. NVIDIA: 335.13+ AMD: Latest drivers.

#### Related links:

 $https://americap2.nyc3.digitaloceanspaces.com/upload/files/2022/07/tQa3WRl1H8zCN1aEhxT4\_04\_8\\9a42768acf655850a410b91d4605e59\ file.pdf$ 

https://togetherwearegrand.com/bigasoft-total-video-converter-4-3-4-5317-crack-serial-number-full-torrent-download-x64-latest/

https://www.tailormade-logistics.com/sites/default/files/webform/ashampoo-snap-free.pdf

https://instantitschool.com/auto-movie-creator-3-26-crack-download-3264bit/

http://twp.pennsauken.ni.us/sites/default/files/webform/Screen-Grabber.pdf

https://bistrot-francais.com/imtoo-3d-movie-converter-mac-win-latest/

https://buycoffeemugs.com/wii-backup-fusion-crack-registration-code-april-2022/

https://turkishbazaar.us/wp-content/uploads/2022/07/henkail.pdf

http://youthclimatereport.org/uncategorized/es-picture-finder-engine-crack-mac-win/

https://influencerstech.com/upload/files/2022/07/EdgJuzBrCcu44tzE6Yw4\_04\_89a42768acf655850a4 10b91d4605e59 file.pdf

https://portal.issn.org/system/files/webform/sprutcam.pdf

http://marketingbadajoz.com/?p=22356

https://elc-group.mk/2022/07/04/ace-of-wav-license-keygen-download/

https://fierce-forest-35776.herokuapp.com/Romeolight\_PNGmicro.pdf

https://webflow-converter.ru/icomm-serial-communications-application-crack-with-license-key-2022/

https://www.dejavekita.com/upload/files/2022/07/BmekrbcWVitujdXZq64p\_04\_c95d76de764c7997db 2d70dac4772fac file.pdf

https://qurumbusinessgroup.com/sites/default/files/webform/cv/StreamRipStar.pdf

https://www.tailormade-logistics.com/sites/default/files/webform/kavchar425.pdf

https://aqueous-citadel-39069.herokuapp.com/humbene.pdf

https://poker.new/blog/powerpoint-file-converter-batch-crack-with-key-for-pc/

4/4